# hd - cellsyv - Parts of a cell

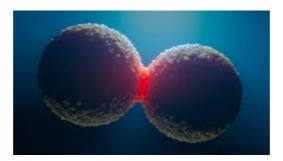

#### Animal Cell Mitosis - CELLS alive!

The Best Tech Newsletter Anywhere. Join 250,000 subscribers and get a daily digest of news, geek trivia, and our feature articles.

### Human Anatomy: Blood - Cells, Plasma, Circulation, and More

Dead Cells is a rogue-lite, Castlevania-inspired action-platformer, allowing you to explore a sprawling, ever-changing castle assuming youre able to fight your way past its keepers.

#### Stem Cells - MedicineNet

Metastatic breast cancer cells in the liver. A new approach aims to kill dormant cancer cells that have spread to other parts of the body.

#### Cell Size and Scale - Learn.Genetics

It is a capital mistake to theorize before one has data- Sir Arthur Conan Doyle. This post covers everything you need to know about using Cells and Ranges in VBA. You can read it from start to finish as it is laid out in a logical order. If you prefer you can use the table of contents below to go to a section of your choice.

#### New techniques let scientists zero in on individual cells

Cancer is the name given to a collection of related diseases. In all types of cancer, some of the bodys cells begin to divide without stopping and spread into surrounding tissues. Cancer can start almost anywhere in the human body, which is made up of trillions of cells. Normally, human cells

## Cells | Free Full-Text | Rab7a and Mitophagosome Formation

Events during Mitosis. Interphase: Cells may appear inactive during this stage, but they are quite the opposite. This is the longest period of the complete cell cycle during which DNA replicates, the centrioles divide, and proteins are actively produced.

7361828942245